Solaris linux iso free

CLICK HERE TO DOWNLOAD

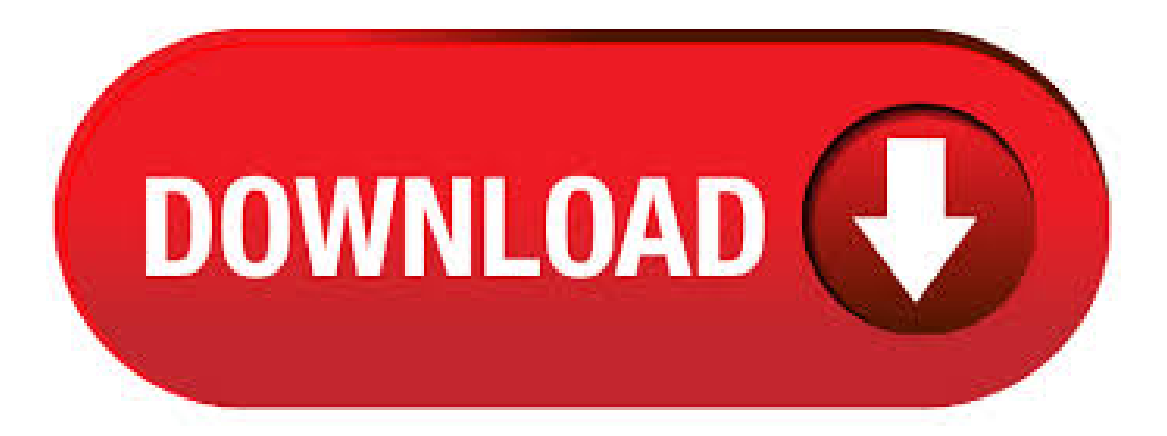

Migration to anOracle Solaris Zone on anOracle Solaris 10 Host. Migration to anOracle Solaris Zone on anOracle Solaris 11 Host. The utility has the following capabilities: Analysis of the Oracle Solaris configuration, including networking, storage, and Oracle Solaris Operating system

features in use. Analysis of application binaries. Download Linux ISOs: Top 10 Free Linux Distributions Linux operating systems are one of the most sophisticated software that has been prevalent from the evolution of olden-day computers. The biggest advantage with such operating systems is the amount of customizability that can be embedded along with the user interface. Oracle VM Templates Oracle Solaris VM Template for Oracle VM VirtualBox. This VM Template is for use in Oracle VM VirtualBox, a cross-platform tool that . An ISO image .iso) is simply a CD-ROM image saved in ISO format. ISO images are mainly used as source files from which to create CDs. As an example, most distributions of Linux release ISO images of the installation CDs. These images are usually freely available online. Descargar Solaris 11 Iso Oficial. WINCROSOFT. la compatibilidad para el Itanium pero nunca se llevó al mercado. I Sun también tiene planes de implementar APIs de Linux en Solaris 10, permitiendo la ejecución de código objeto Linux de forma nativa en la plataforma x Linux Download: Top 10 Free Linux Distributions for Desktop and Servers All the Linux distributions are either derivative of GNU/Linux (OS made up of Linux Kernel developed by Linus Torvalds and GNU software repository) or derived from other Linux derivatives. I would like to mount an iso CD image on my Suse linux (SLES 9), the image has been copied to my suse linux machine, am able to mount the iso image manually by mount-oloop/iso/agojuye.vestism.ru/free but I would like to put the above entry in /etc/fstab so that when the machine is rebooted. Download Ubuntu desktop, Ubuntu Server, Ubuntu for Raspberry Pi and IoT devices, Ubuntu Core and all the Ubuntu flavours. Ubuntu is an open-source software platform that runs everywhere from the PC to the server and the cloud. Also, the steps will be the same for Windows 10/7, Linux and MacOS for Solaris UNIX installation using Virtualbox. Step 1: Download Oracle Solaris OS in ISO or VM (ova) image format As I said this operating system is maintained by Oracle, thus we have to visit their website. Solaris is written in a platform-independent manner and is available for SPARC and x86 processors (including x86 64). Starting from version 10, the Solaris licence changed and the product was distributed free of charge for any system or purpose, but after the acquisition of Sun Microsystems by Oracle in, the product is once again proprietary with a restrictive licence. Solaris is a proprietary Unix operating system originally developed by Sun agojuye. vestism ru superseded the company's earlier SunOS in In, after the Sun acquisition by Oracle, it was renamed Oracle Solaris.. Solaris is known for its scalability, especially on SPARC systems, and for originating many innovative features such as DTrace, ZFS and Time Slider. Here you can find solaris iso shared files. Download Esri arcgis 10 0 iso win 32bit linux solaris from agojuye.vestism.ru (10 GB), Esri arcgis v10 0 iso win linux solaris from agojuye.vestism.ru (10. OpenSolaris – an open source operating system based on Solaris created by Sun Microsystems. OpenSolaris is a descendant of the UNIX System V Release 4 (SVR4) code base developed by Sun and AT&T in the late s. It was based on Solaris, which was originally released by Sun in Differences Between Linux vs Solaris. Linux is an open-source operating system. Linux is not a program. It is an interface between software and hardware. Linux is one of the best software that provides high stability and dependency. Linux is free and easily available as it is platform-independent. Solaris is an operating system based on UNIX OS. Solaris 10 32bit installation Hi sorry for the novice question, i need to install Solaris 10 32bit version, i downloaded the ISO from oracle website. as i understand the same ISO is for the 64bit as well as the 32bit install??? i ran the install and didn't have the option to choose which architecture to choose? Indiana is a binary distribution of an operating system built out of the OpenSolaris source code. The distribution is a point of integration for several current projects on agojuye vestism ru, including those to make the installation experience easier, to modernise the look and feel of OpenSolaris on the desktop, and to introduce a network-based package management system into Solaris. 21/4/  $\cdot$ Existe dos versiones de Solaris 10, ambas gratuitas: una para arquitecturas x86 y otra para máquinas Sparc. La versión Solaris 10 disponible para x86, que usarán la gran mayoría de usuarios finales por la popularidad de estas máquinas (los PC's tradicionales), soporta procesadores de 32 bits de los principales fabricantes y procesadores de 64 bits Opteron de AMD y EMT de Intel. Best of all, it's free to download and use. The only thing customers pay for are the support and services, which range in scope and price to suit the needs of individual developers and companies of all sizes. Download Sun Solaris 10 UNIX CD / DVD ISO => Visit official site to download Solaris ISO images. My short answer is that Unix and Linux are not at all the same thing, though Linux evolved from the world of Unix, and that Solaris is indeed a "flavor" or version of Unix from Sun Microsystems. To understand how they all fit in, including other systems like Mac OS X and Ubuntu Linux, we need to dig into the history of Unix and understand its off-convoluted family tree. agojuye vestism ru no longer provides free downloads as of September 30, as the sponsorship has terminated. In order to continue to provide a quality service to the Solaris community, we created UNIX Packages, a subscription based service that we feel provides great value for price allowing you to download reliable packages built by the same trusted professionals as Sunfreeware. Free Download Linux Lite Linux Lite 64bit - 1st June, This is the first release in Series 5.x See below for more information. UEFI/LEGACY ISO: linux. Download SOLARIS THE GAME for free. SOLARIS is a graphic adventure created and developing by Blender. The game takes place in the Solaris space station, as is described in the book "Solaris" by Stanislaw Lem and Tarkovsky's film 2/10/ · We are currently using Solaris SPARC T5 for our production oracle database. I was ordered to create a new database for our test environment. Since we don't have an onsite expert sysadmin for solaris server, I'm creating this thread to ask where can I download solaris ISO/installer. I've checked oracle site but its already Re: UNIX - Solaris 10 para descargar, «Respuesta #7: Octubre 16, . » espera por mucho 1 mes y medio pero si quieres te puedo enviar uno pedi 2 y tengo de kubuntu pero son de la version 7 los puedes actualizar a ala 8. Mounting an Existing ISO CD-ROM Image under Solaris UNIX. If your image name is agojuye vestism ru, you can type command: # lofiadm - a /path/to/agojuye vestism ru Output: /dev/lofi/1. Please note that the file name argument on lofiadm must be fully qualified and the path must be absolute not relative (thanks to mike for tip). A library of over 95, Linux applications and modules, mostly open source (free software). Part 1 - How to Install Oracle Solaris for x86 from an ISO in VirtualBox by Erik Benner. Covers how to launch the Solaris VM, how to assign it memory, how to create a virtual drive and configure it as a dynamic allocated drive to save space, how to install the Oracle Solaris image, and how to start it. Modified Debian minimal netboot installation ISO image suitable to be 'burned' onto ~ MB CD USB media with command (assuming USB device is at /dev/sdb \*else\* modify or you risk data loss) at Linux shell: dd if=agojuye.vestism.ru of=/dev/sdb bs=4M; sync Enables native reiser4 create, partition, & format of disks during Linux Debian OS installation-accomplished via Internet. Solaris 9 Sparc Iso Free Downloaddcinst -> agojuye.vestism.ru solaris operating system free download -Operating System, The LoseThos Operating System, SAT Operating System For TI, and many more programs. Solaris 8 Solaris is the UNIXbased operating system of Sun Microsystems with roots in the BSD operating system family. Up to the version 3.x this operating system was called SunOS, this name was kept into the internal release information of current Solaris versions. Oracle Solaris Release Notes 1 Describes important installation, update, and runtime considerations to know before using the Oracle Solaris operating system: Download: What's New in Oracle Solaris I Identifies important changes in the Oracle Solaris release.: Download: Freeware Available in Oracle Solaris I Identifies available Free and Open Source Software (FOSS. Solaris 7 5/99 Sun Desktop Roadmap: PDF: Solaris 7 5/99 Sun Server Roadmap: PDF: Solaris 7 5/99 Release Notes Supplement for Sun Hardware: PDF: Solaris 7 5/99 Sun Hardware Platform Guide: PDF: Solaris 7 5/99 on Sun Hardware Documentation Guide: PDF: Solaris on Sun Hardware Reference Manual Supplement: PDF: SunForum User's Guide: PDF: ShowMe. Other Developer Subscription options: Supported versions of Red Hat Enterprise Linux Developer Subscriptions are also available. See this complete list

to choose from If you're a Red Hat technology partner (e.g. an ISV), no-cost (Not for Resale - NFR) subscriptions are available by joining Red Hat Connect for Technology agojuye.vestism.ru there, register your company and join the "Zone" for. If all you need is an ISO image to perform an installation of a recent Oracle Linux release, your best bet is to download directly from Oracle Linux yum server. From here you can directly download full ISO images and boot ISO images for the last few updates of Oracle Linux 8, . Recently I had a DBA at an IOUG event complain that they were unable to install from the Solaris ISO. They had seen me demo Openstack a few weeks ago, and wanted to know how to install Solaris Continue reading Installing Solaris x86 from an ISO in Virtualbox - Part  $1 \rightarrow$ . Sun Solaris 1.x. Solaris is a Unix based operating system created by Sun Microsystems (now purchased by Oracle in). It is the successor to SunOS and was released initially in June of The OS is based off of System V Unix and its first release was known internally as SunOS 5. This OS was typically used on SPARC based processors, up until when it began to support x86 and x Solaris es un sistema operativo de tipo Unix desarrollado desde inicialmente por Sun Microsystems y actualmente propiedad de Oracle Corporation tras la adquisición de Sun por parte de esta. Sucesor de SunOS, es un sistema certificado oficialmente como versión de UNIX. Funciona en arquitecturas SPARC y x86 para servidores y estaciones de trabajo. First off, check our Installation guide for determining what software to use to burn or write the Solus ISO to a DVD or USB drive. If your system is UEFI-enabled, we also recommend following our UEFI guide. If you still have questions, feel free to reach out! Free unregistered versions will allow you to evaluate the software for free to determine if it suits your needs. Click "Download" to download and install the software. The unregistered version will display a dialog prompts you to register, and you can not create or edit image files greater than MB with the unregistered version.